#### **Zentrale Kompetenzstelle für Geoinformation**

Hessisches Landesamt für Bodenmanagement und **Geoinformation** Schaperstraße 16 65195 Wiesbaden

Telefon: +49 (611) 535-5513 Fax: +49 (611) 535-5309 E-Mail: gdi-hessen@hvbg.hessen.de

http://www.geoportal.hessen.de

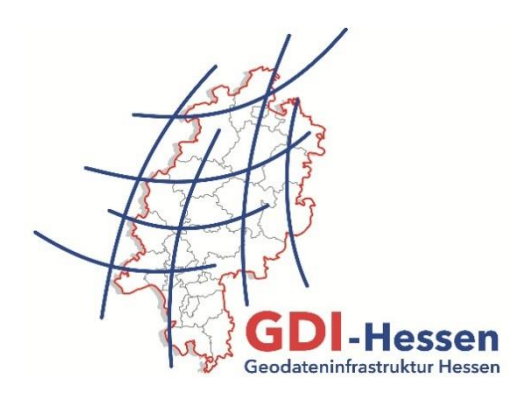

#### **Anleitung**

## **"Dienst-Monitoring im Geoportal Hessen"**

### **Einleitung**

Um sicherzustellen, dass Sie immer auf dem neuesten Stand sind, hinsichtlich der Verfügbarkeit von **im Geoportal Hessen registrierten** Geodatendiensten, haben Sie die Möglichkeit Dienste zu überwachen. Das Monitoring (Überwachung) wird alle zwei Stunden durchgeführt und überprüft die im Geoportal Hessen registrierten Dienste.

Ist ein Geodatendienst zu diesem Zeitpunkt nicht erreichbar, erhalten Sie eine Benachrichtigung per E-Mail. Sie werden außerdem informiert, wenn sich etwas Relevantes, z. B. ein Layernamen geändert hat. Das ist vor allem bei der Einbindung von Diensten in eigene Desktop-GIS-Anwendungen wichtig.

Bei einem aktivierten Monitoring-Abo erhalten Sie bei einem ausgefallenen Dienst alle zwei Stunden eine E-Mail, bis das Problem durch den Dienstanbieter behoben wird. Die Änderung eines Layernamens wird nur einmalig mitgeteilt.

Das Überprüfen eines Geodatendienstes mittels Monitoring steht **kostenfrei** zur Verfügung. Die einzige Voraussetzung dafür ist, dass Sie **angemeldet** sind.

# **Vorgehensweise zur Anmeldung**

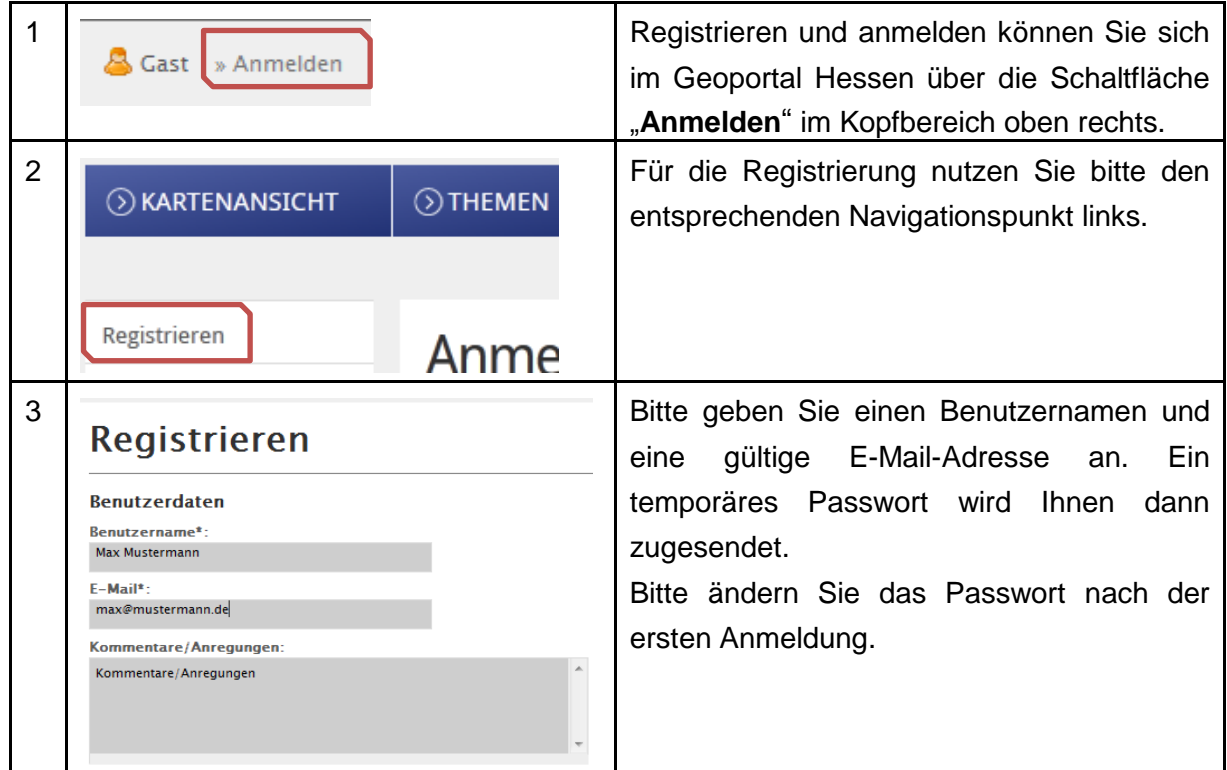

# **Dienst-Monitoring abonnieren**

Die Überprüfung eines Dienstes können Sie über die Metadaten aktivieren bzw. deaktivieren.

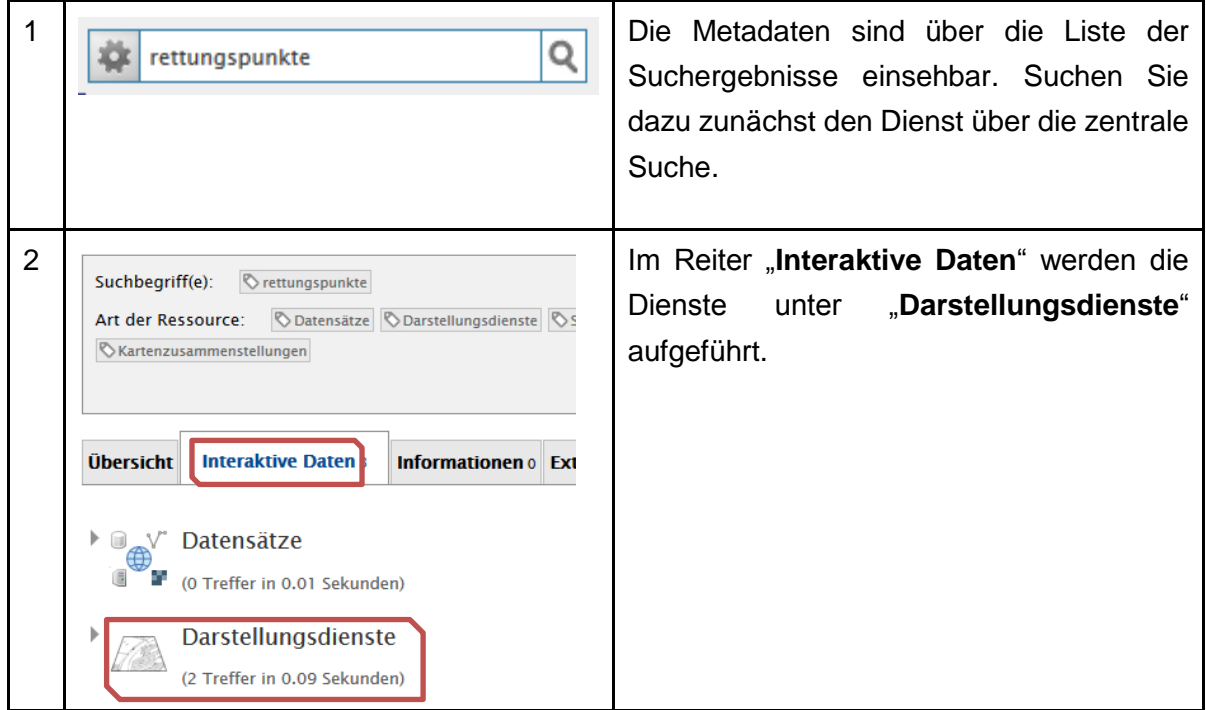

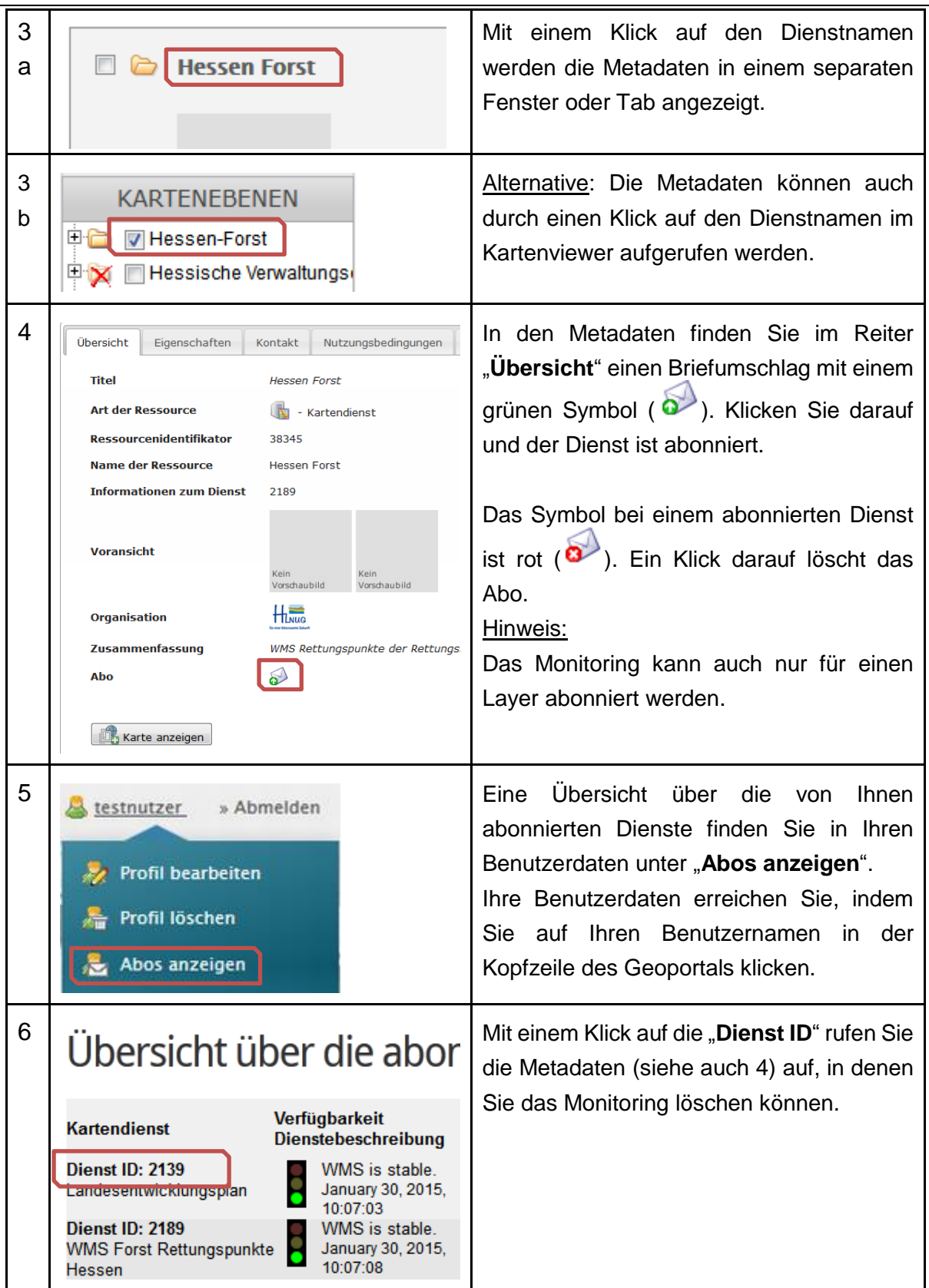